# **COP 3337 Assignment 2: ArrayList, Class Design Fall 2017** N. Pestaina **Due:** *Sunday, October 1*

**Objectives** 

- 1. Using the *ArrayList* class.
- 2. Implementing and using classes

### Overview

A *concordance* is defined as a table containing each *word* that occurs in a text file, together with a count of the number of times each word occurs (its *frequency*), and a list of the *line-numbers* where the *word* occurs. For example:

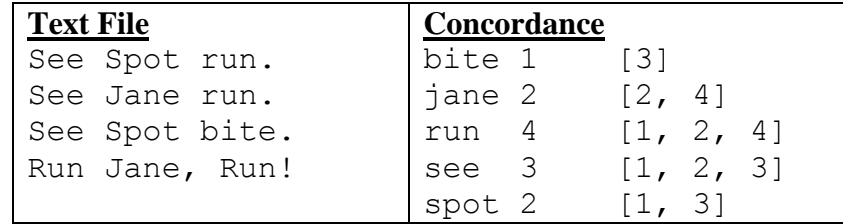

A *word* is any sequence of any non-white-space characters, beginning and ending with non-punctuation symbols. The following are punctuation symbols:  $\cdot$  ,  $\cdot$  ; ? ! ()  $\cdot$  ".

## Specific Requirements

- 1. Implement a class, *WordRecord*, to represent the information about a *word*. The class must have instance variables for a *word*, the *frequency* of that word, and its *of line-numbers*. In the example above, each row of the *concordance* is a *WordRecord*. **You must use an** *ArrayList***, to store the** *line-numbers* **in ascending order**. There must be no duplicates! A public interface is specified in the *WordRecord* start-up file.
- 2. Implement a class, *Concordance*, to represent a *concordance*. The implementation must be as an *ArrayList* of *WordRecord* elements. A public interface is specified in the *Concordance* start-up file. The *Concordance* constructor scans a *text file* to extract individual *words*. As each *word* is extracted, it is "pruned" of leading and trailing white-space and punctuation. The *Concordance table* is **updated via a helper mutator**: either a new *WordRecord* is **inserted** into the *Concordance*, or an existing *WordRecord* is updated. There are no public mutators.

The *Concordance* methods include accessors, queries about the *text file*, and *word* queries. **The word queries must all be implemented via a binary-search helper**.

3. A client/test program, and some test data files, are provided. Run and debug your Concordance implementation on at least these data files.

### Submitting your Assignment

Upload your source (**.java**) files in SCIS Moodle by the due date. **No late submissions**.